# **Export and Exit Services**

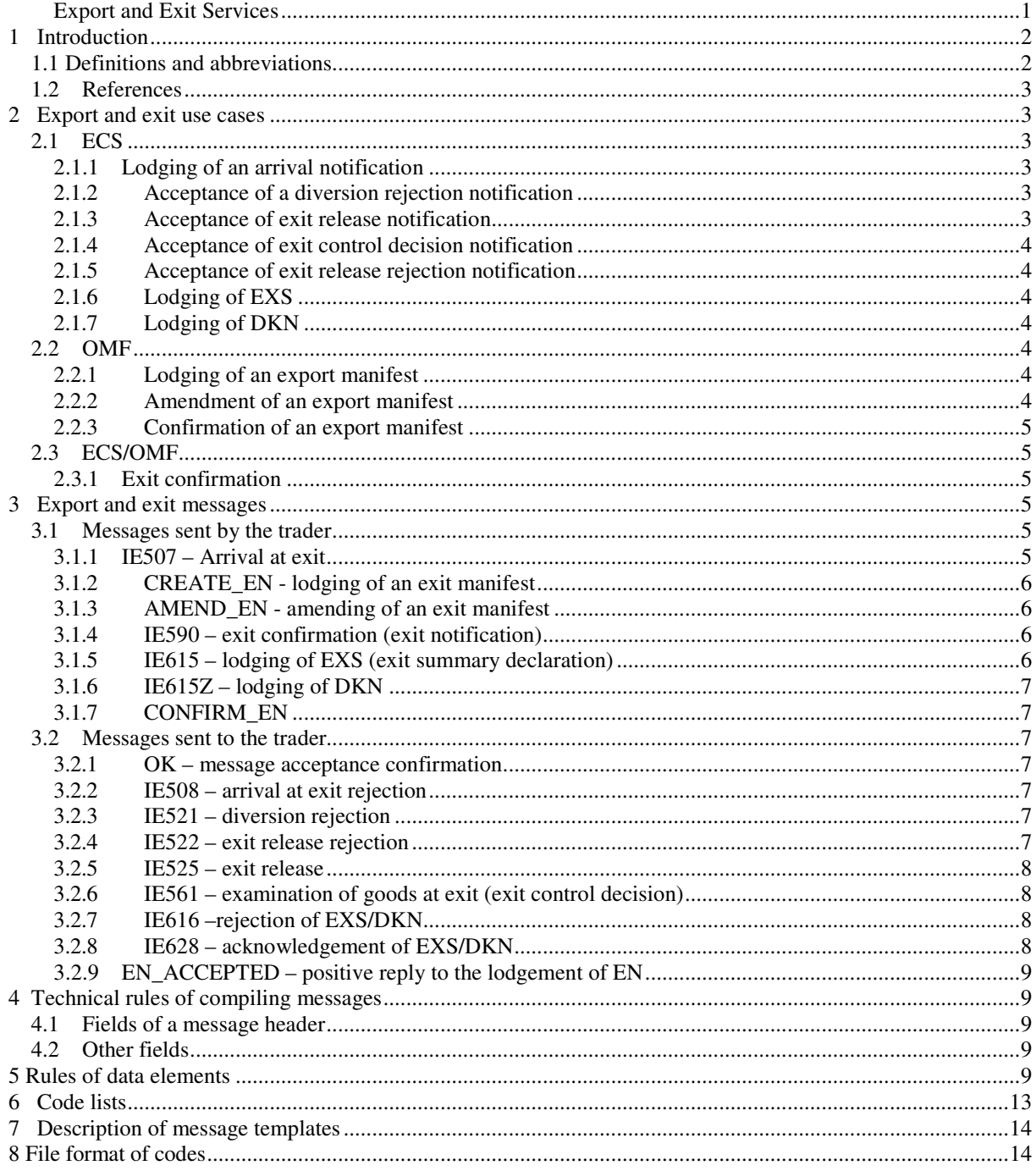

# **1 Introduction**

This document describes the services that are provided to traders by Estonian Tax and Customs Board (ETCB) via X-Road as regards the treatment of goods at exportation and exit.

Specification of services consists of the following parts:

- 1. Specification of the X-Road interface of ETCB. Describes the general protocol for exchange of messages with customs. This is the common specification for all services and is therefore described in a separate document [1].
- 2. Description of use cases related to export and exit of goods. Description of the provided services (Chapter 2).
- 3. Description of messages related to export and exit of goods (Chapter 3).
- 4. <sup>1</sup> Technical rules for compiling of messages (Chapter 4). Describes the general rules for compiling messages and for valuation of technical fields.
- 5. Rules for message elements (Chapter 5). List of rules describing the message elements.
- 6. Code lists (Chapter 6). Contains the code lists used for limitation of values of certain data elements of a message (e.g. country codes).
- 7. XML schemas of messages are in separate XSD files [2]. A separate XML schema has been compiled for each message.
- 8. Message templates are in separate XML files [3]. A separate message template containing no data has been compiled for each message. Limitations applied with data elements have been entered in the templates as comments.
- 9. Codes in a separate file [4]. Contains all the codes of the code lists including the terms of validity and descriptions.

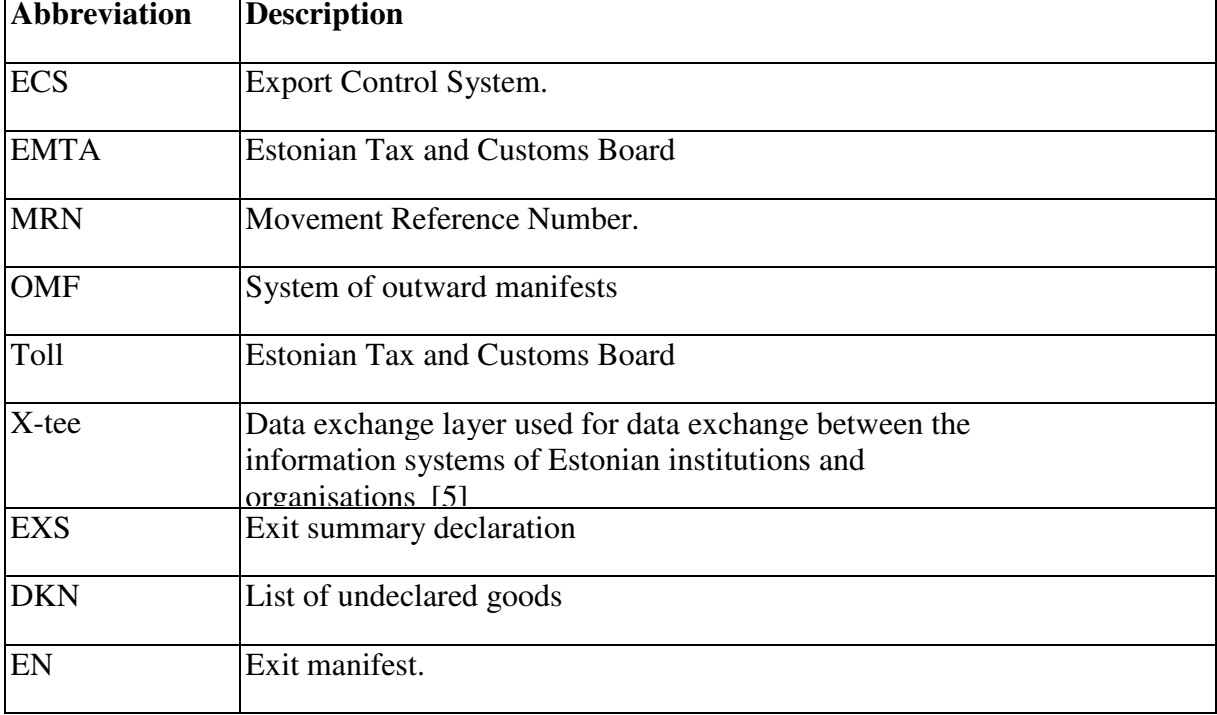

# **1.1 Definitions and abbreviations**

 $\overline{a}$ 

ecs x-tee liides  $0.8$  Y-444-7.odt 2

# **1.2 References**

1: Specification of X-Road interface of ETCB, emta-x-tee-

liides.pdf

- 2: XML schemas of export and exit messages, \*.xsd
- 3: XML templates of export and exit messages, \*.xml
- 4: Codes of export and exit codelists, ecs-codes.txt
- 5: RIA X-Road website, http://www.ria.ee/xtee

# **2 Export and exit use cases**

This chapter describes all the use cases related to export and exit of goods that are made out by means of X-Road.

The expressions "trader sends message via X-Road", "customs reply with message", "customs notify trader", "trader reads message via X-Road" are used when describing the use cases. The precise technical content of these operations is described in [1].

# **2.1 ECS**

# **2.1.1 Lodging of an arrival notification**

The purpose of this use case is to get the export permit from customs for previously declared goods. The use case can be used for maritime, air and rail transport.

- 1. The use case begins with the arrival of previously declared goods at the transport operator/carrier (terminal, loading place).
- 2. Trader sends the message IE507 to the ECS system via X-Road, notifying that the previously declared goods have arrived at the place where customs have the possibility to inspect them, if needed.
- 3. Customs check if the received message is in conformity with the rules. If the message was correct then ECS replies with the message OK. If the message was incorrect then ECS replies with the message IE508, notifying of the errors detected. Trader must correct the mistakes and has to restart the use case.
- 4. Trader remains waiting for the export permit.

#### **2.1.2 Acceptance of a diversion rejection notification**

Trader has sent a prior notice to the customs notifying about the arrival of the goods (2.1.1). A declaration bearing the MRN number was not found in the system and the customs office of export was requested to lodge the declaration. Customs office of export denies the diversion.

- 1. ECS sends the message IE521 to the trader notifying about the rejection of diversion.
- 2. Trader reads the message via X-Road.

# **2.1.3 Acceptance of exit release notification**

Trader has previously requested for export permit from customs (2.1.1). Customs give the export permit.

- 1. ECS sends the message IE525 to the trader notifying about the approval of export.
- 2. Trader reads the message via X-Road.
- 3. Trader will start export of goods.

# **2.1.4 Acceptance of exit control decision notification**

Trader has previously requested for export permit from customs (2.1.1). Customs want to inspect the goods before exit and inform the trader about it.

1. ECS sends the message IE561 to the trader notifying about the inspection and denies exit of goods.

2. Trader reads the message via X-Road and remains waiting for further instructions from customs.

# **2.1.5 Acceptance of exit release rejection notification**

Trader has previously received export prohibition from customs (2.1.4). In the course of inspection customs decided that export must be suspended and inform the trader about it.

- 1. ECS sends the message IE522 to the trader notifying about the export suspension.
- 2. Trader reads the message via X-Road.

# **2.1.6 Lodging of EXS**

The purpose of this use case is the lodgement of EXS.

- 1. Trader sends the message IE615 to the ECS system via X-Road.
- 2. Customs check if the received message is in conformity with the rules. If the message was incorrect then ECS replies with the message IE616, notifying about the errors detected. If the message was correct, then ECS registers the document, generates the MRN and sends the message IE628 to the trader.

# **2.1.7 Lodging of DKN**

The purpose of this use case is the lodgement of DKN.

- 1. Trader sends the message IE615Z to the ECS system via X-Road.
- 2. Customs check if the received message is in conformity with the rules. If the message was incorrect then ECS replies with the message IE616, notifying about the errors detected. If the message was correct, then ECS registers the document, generates the MRN and sends the message IE628 to the trader.

# **2.2 OMF**

# **2.2.1 Lodging of an export manifest**

The purpose of this use case is the lodgement of a new export manifest.

- 1. Trader sends the message CREATE EN to the OMF system via X-Road.
- 2. Customs check if the received message is in conformity with the rules. If there were no errors in the message, then OMF replies with the message EN\_ACCEPTED. If the message was incorrect, then OMF replies with the message IE906, notifying about the errors detected. Trader must correct the mistakes and has to restart the use case.

# **2.2.2 Amendment of an export manifest**

The purpose of this use case is to amend the export manifest, which is already in the system.

- 1. The use case begins when the trader wishes to amend the export manifest that has already been lodged.
- 2. Trader sends the message AMEND\_EN to the OMF system via X-Road.
- 3. Customs check if the received message is in conformity with the rules. If there were no errors in the message, then OMF replies with the message OK. If the message was incorrect, then OMF replies with the message IE906, notifying about the errors detected.

Trader must correct the mistakes and has to restart the use case.

#### **2.2.3 Confirmation of an export manifest**

The purpose of this use case is to confirm the export manifest.

- 1. The use case begins when all the goods have the loading permit and have been loaded on a means of transport.
- 2. Trader sends the message CONFIRM\_EN to the OMF system via X-Road.
- 3. Customs check if the received message is in conformity with the rules. If there were no errors in the message, then OMF replies with the message OK. If the message was incorrect, then OMF replies with the message IE906, notifying about the errors detected. Trader must correct the mistakes and has to restart the use case.

# **2.3 ECS/OMF**

#### **2.3.1 Exit confirmation**

The purpose of this use case is to confirm that export is completed.

- 1. The use case begins with exiting of goods from the customs office of exit.
- 2. Trader sends the message IE590 to the ECS/OMF system via X-Road, notifying that the goods have exited.
- 3. ECS/OMF checks if the received message is in conformity with the rules. If there were no errors in the message, then ECS/OMF replies with the message OK. If the message was incorrect, then ECS/OMF replies with the message IE906, notifying about the errors detected. Trader must correct the mistakes and has to restart the use case.

# **3 Export and exit messages**

This chapter describes all the messages exchanged via X-Road that are related to export and exit of goods.

# **3.1 Messages sent by the trader**

# **3.1.1 IE507 – Arrival at exit**

With this message the trader notifies customs authorities that goods have arrived at the working region of the customs office of exit and requests for export permit.

Data of the trader must be entered in the field: exitCarrierTrader.

MRN reference number must be entered in the field: header.documentReferenceNumber.

Place of lodging the arrival notification must be entered in the field: arrivalNotificationPlace.

Code of a storage place must be entered in the field: arrivalAgreeLocationCode, but if the code is missing, then the textual description of location of goods must be given in the field: arrivalAgreedLocationOfGoods.

Actual customs office of exit must be entered in the field: ActualExitCustomsOffice.

Code of an authorised location of goods must be entered in the field: header.authorisedLocationOfGoodsCode.

Date of sending the arrival notification must be entered in the field:

header.arrivalNotificationDate.

Customs sub-office must be indicated in the field: header.customsSubPlace.

Customs sub-office and code of a storage place/location of goods must not be filled in at the same time.

#### **3.1.2 CREATE\_EN - lodging of an exit manifest**

With this message the trader submits new EN.

Customer reference number must be entered in the field: XmlOmf.lrn.

Date of exit must be entered in the field: XmlOmf.exitDate.

Data of the trader must be entered in the field: XmlOmf.carrier.

Information of at least one goods item must be entered in the field: XmlOmf.enItem.

Data of a person lodging the exit manifest must be entered in the field: lodger.

Customs office of exit must be indicated in the field: XmlOmf.exitCustomsOffice.

#### **3.1.3 AMEND\_EN - amending of an exit manifest**

With this message the trader can amend the data of a previously lodged EN.

The structure of a message is the same as of the message CREATE\_EN; only the reference number of the document is added (XmlOmf.mrn).

#### **3.1.4 IE590 – exit confirmation (exit notification)**

With this message the trader confirms that export is completed.

MRN reference number must be entered in the field: header.documentReferenceNumber when marking AER/EXS as exited; at marking EN as exited the number of exit manifest must be entered in the field: header.manifestNumber.

Actual customs office of exit must be indicated in the field: actualExitCustomsOffice.

Date of exit must be entered in the field: passage Exit.date Of Exit.

#### **3.1.5 IE615 – lodging of EXS (exit summary declaration)**

With this message the trader lodges an exit summary declaration.

Data of a person lodging the declaration must be entered in the field:

lodgingSummaryDeclarationPerson.

Customs office of exit must be indicated in the field: exitCustomsOffice.

Place of lodgement must be entered in the field: header.declarationPlace.

Information on the goods must be entered in the field: goodsItem.

Location of goods must be indicated in the fields: customsSubPlace, arrivalAgreedLocationOfGoods, or arrivalAgreedLocationCode.

Method of payment for transport costs must be entered in the field:

transportChargesMethodOfPayment.

Consignment reference number must be entered in the field: commercialReferenceNumber.

Data of the consignee must be entered in the field: consigneeTrader and those of the consignor in the field: consignorTrader.

# **3.1.6 IE615Z – lodging of DKN**

With this message the trader presents a list of undeclared goods.

The list of undeclared goods shall be presented for goods loaded in a customs office of exit, for which the lodgement of a customs declaration or an exit summary declaration is not required.

The structure of this message is similar to that of IE615.

#### **3.1.7 CONFIRM\_EN**

With this message the trader notifies that all the goods have been loaded and confirms the outward manifest.

The reference number of a customs document must be entered in the field: XmlOmf.header.documentReferenceNumber.

Data of a person lodging the declaration must be entered in the field: XmlOmf.lodger.

#### **3.2 Messages sent to the trader**

#### **3.2.1 OK – message acceptance confirmation**

With this message ECS/OMF notifies the trader that the message sent by the trader was accepted and that there were no errors in the message. This message is used only in case the protocol does not prescribe the return of any other messages containing substantial information.

#### **3.2.2 IE508 – arrival at exit rejection**

ECS sends this message in reply to the message IE507, if the arrival at exit notification is incorrect, or if the declaration is in the wrong status.

Message creation date is in the field: header.arrivalRejectionDate.

Type of error that caused the rejection is in the field: functionalError.errorType.

Path to incorrect element is in the field: functionalError.pointer.

Value of the incorrect field is in the field: functionalError.originalAttributeValue.

#### **3.2.3 IE521 – diversion rejection**

ECS sends this message in reply to the message IE507, in case diversion is not allowed according to the declaration.

Reference number of the document is in the field: header.documentReferenceNumber.

Diversion rejection code is in the field: header.diversionRejectionCode.

Reason for diversion is in the field: header.diversionRejectionText.

Actual customs office of exit is in the field: actualExitCustomsOffice.

Data of the trader are in the field: exitCarrierTrader.

#### **3.2.4 IE522 – exit release rejection**

ECS sends this message, if in the course of examination of goods it was established that the goods did not match with the declared data.

Data of the trader are in the field: exitCarrierTrader.

Date of examination is in the field: controlResult.controlDate.

Actual customs office of exit is in the field: actualExitCustomsOffice.

Reference number of the document is in the field: header.documentReferenceNumber.

Reason for exit rejection is in the field: header.exitRejectionMotivation and exit rejection motivation code is in the field: header.exitRejectionMotivationCode.

# **3.2.5 IE525 – exit release**

ECS sends this message to the person lodging the arrival at exit notification in order to release

the goods for exit.

Data of the trader must be entered in the field: exitCarrierTrader.

Actual customs office of exit must be indicated in the field: actualExitCustomsOffice.

Reference number of the document must be entered in the field:

header.documentReferenceNumber.

Authorised location of the goods must be entered in the field: header.authorisedLocationOfGoodsCode.

Date of release of the goods must be entered in the field: header.dateOfRelease.

# **3.2.6 IE561 – examination of goods at exit (exit control decision)**

ECS sends this message, if a customs officer decides to examine the goods.

Data of the trader are in the fireld: exitTrader.

Customs office of exit is in the field: exitCustomsOffice.

Reference number of the document is in the field: header.documentReferenceNumber.

Message creation date is entered in the field: DateOfControlNotification.

# **3.2.7 IE616 –rejection of EXS/DKN**

With this message ECS notifies that lodgement of EXS/DKN failed, i.e. the message IE615 contained errors.

Data of errors that caused the failure are in the field: functionalError.

Date of rejection of EXS/DKN (i.e. the date of sending IE616) is in the field: header.declarationRejectionDate.

# **3.2.8 IE628 – acknowledgement of EXS/DKN**

With this message ECS notifies that lodgement of EXS/DKN succeeded.

Reference number of the document is in the field: header.documentReferenceNumber.

Reference number of the consignment/transport document is in the field:

header.referenceNumber.

Data of the EXS/DKN submitter are in the field: lodgingSummaryDeclarationPerson.

Customs office of the EXS/DKN submitter is in the field: lodgmentCustomsOffice.

Date of sending the message is in the field: header.declarationRegistrationDate.

#### **3.2.9 EN\_ACCEPTED – positive reply to the lodgement of EN**

With this message OMF notifies that the lodgement of EN succeeded.

Reference number of the document is in the field: header.documentReferenceNumber.

Reference number of the consignment/transport document is in the field:

header.referenceNumber.

Data of the EN submitter are in the field: lodgingSummaryDeclarationPerson.

Customs office of the EN submitter is in the field: lodgmentCustomsOffice.

Date of sending the message is in the field: header.declarationRegistrationDate.

# **4 Technical rules of compiling messages**

This chapter describes general technical rules for compiling messages to be sent via X-Road. These rules are of a technical character.

#### **4.1 Fields of a message header**

- 1. syntaxIdentifier constant UNOC.
- 2. syntaxVersionNumber constant 3.
- 3. messageSender registry code of a trader sending the message.
- 4. senderIdentificationCodeQualifier not used.
- 5. messageRecipient constant NECA.EE.
- 6. recipientIdentificationCodeQualifier not used.
- 7. dateOfPreparation message creation date. Format YYMMDD.
- 8. timeOfPreparation time of message creation. Format HHMM.
- 9. interchangeControlReference unique identifier.
- 10. recipientSReferencePassword not used.
- 11. recipientSReferencePasswordQualifier not used.
- 12. applicationReference not used.
- 13. priority not used.
- 14. acknowledgementRequest not used.
- 15. communicationsAgreementId not used.
- 16. testIndicator not used.
- 17. messageIdentification unique identifier.
- 18. messageType in format CC507A. NB! Message type must not be in the format IE507.
- 19. commonAccessReference not used.

# **4.2 Other fields**

All the other fields covered by the rule TR0099 must be left out.

# **5 Rules of data elements**

This chapter describes the rules used for checking the messages. References to these rules are made in the XML message templates annexed to the specification (Chapter 18).

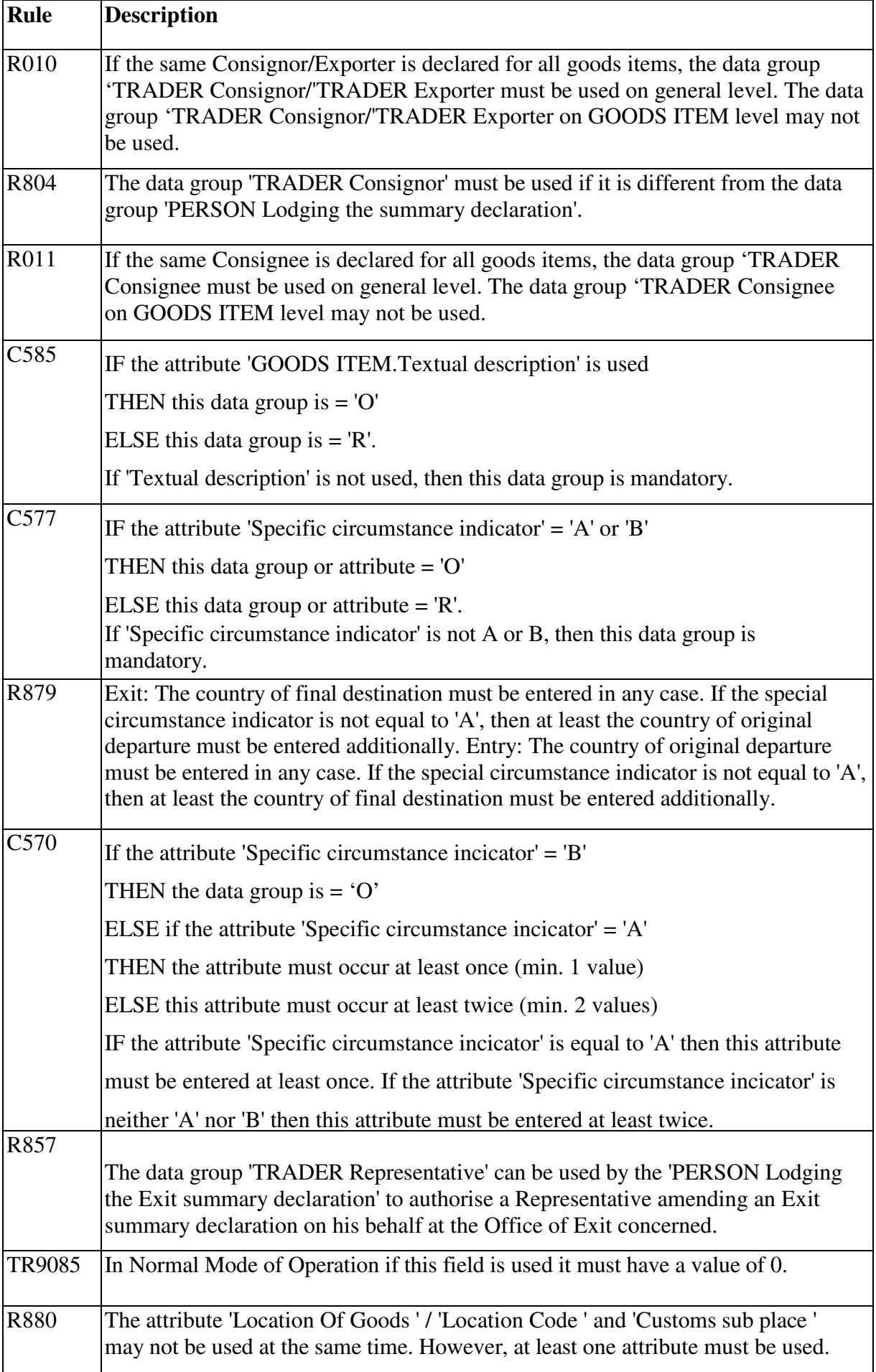

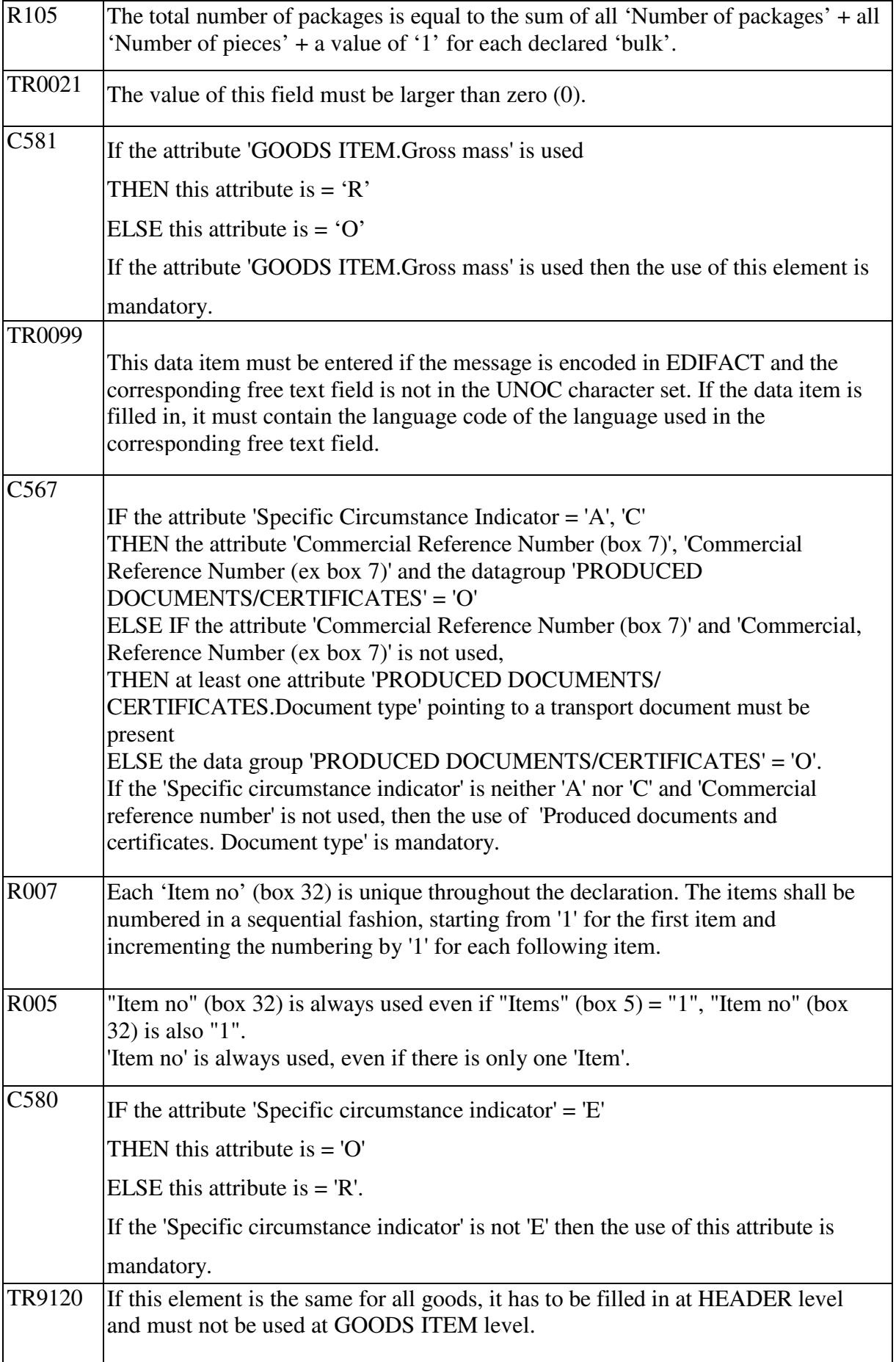

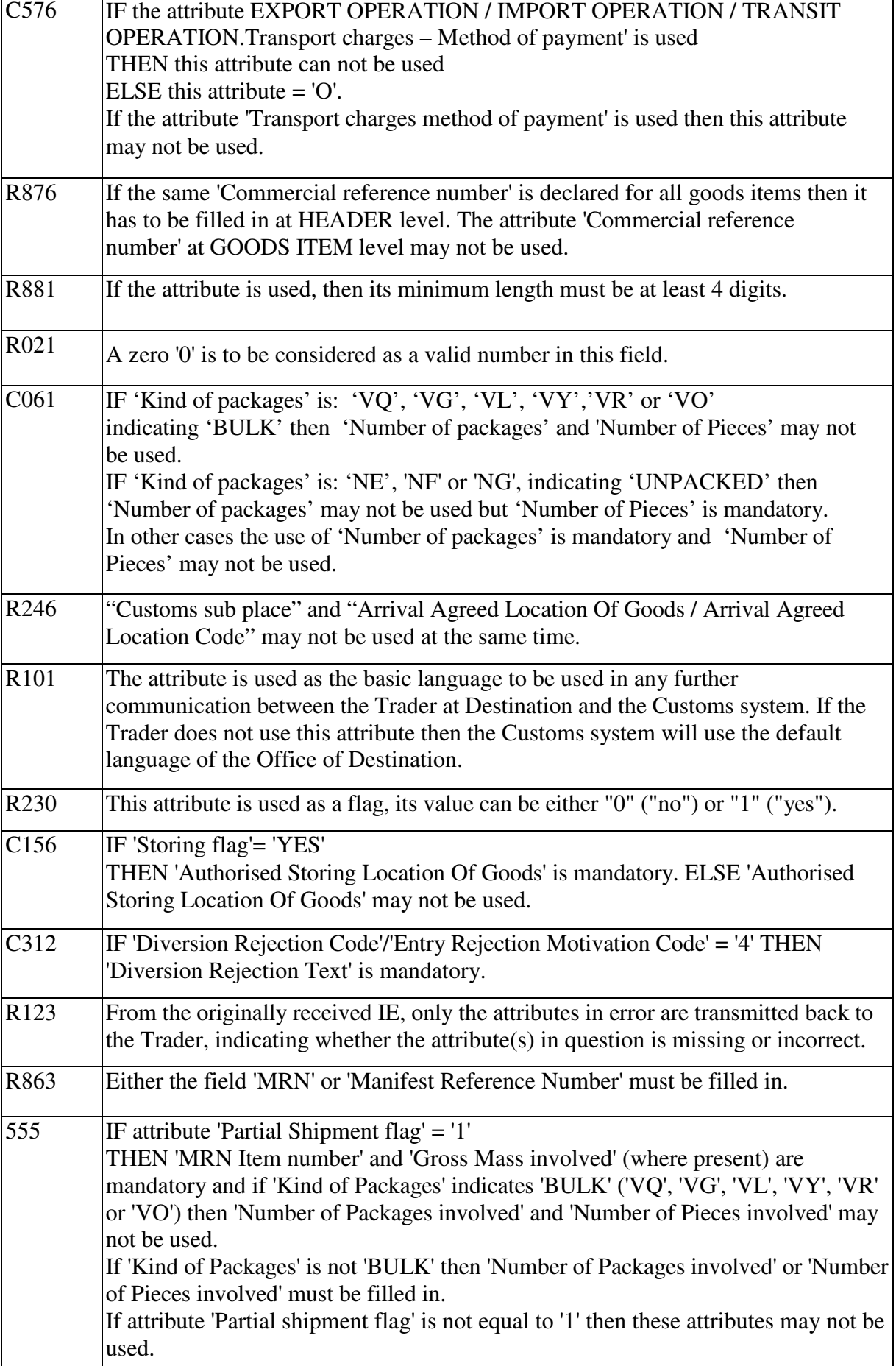

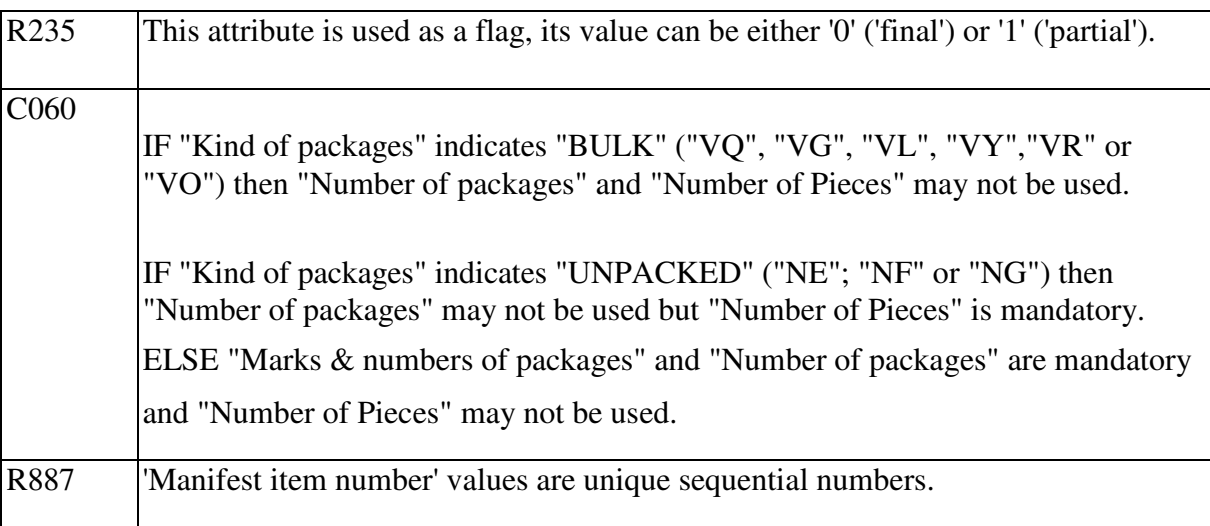

# **6 Code lists**

This chapter provides the code lists used for compiling messages.

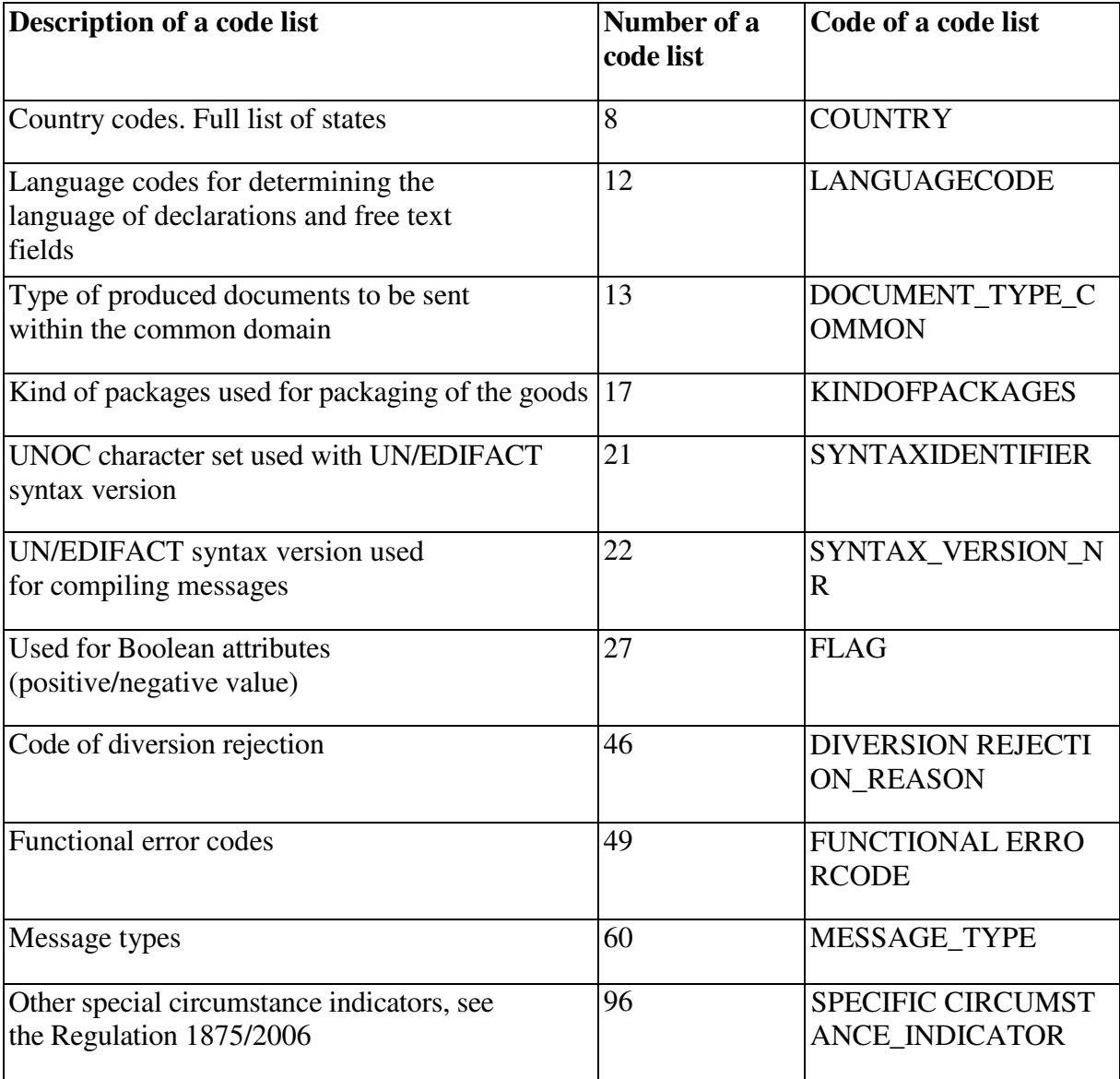

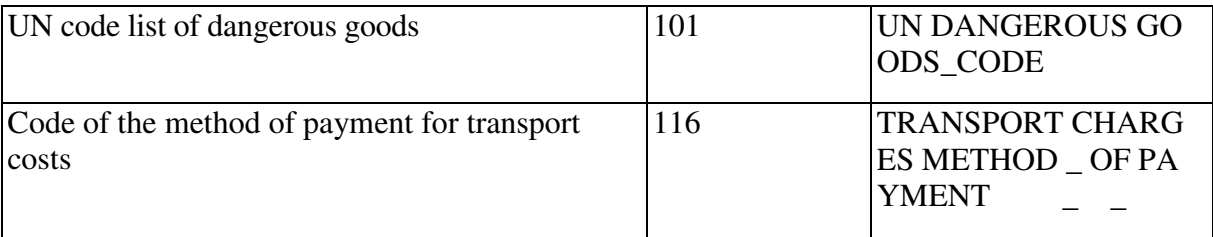

# **7 Description of message templates**

This chapter describes the information given in the comments of message

templates.

#### Sample message:

```
<producedDocumentsCertificates><!-- count: 0..99 C567 -->
   <documentType></documentType><!-- an..4 codelist: 13 -->
   <documentReference></documentReference><!-- an..35 -->
   <documentReferenceLng></documentReferenceLng><!-- a2 optional TR0099 codelist: 12 -->
```
</producedDocumentsCertificates>

The following data may be produced after each element:

- 1. In case of structural elements the number of allowed iterations is indicated like this: count: 1 or count: 0..99. If the number of itereations is zero, then this is a non-mandatory element, i.e. this element may be missing in a message. If the number of iterations is not indicated, then it is a mandatory element, which must always be present in a message. If the maximum number of iterations is more than one, then the element may occur successively in a message for several times. In the above sample message producedDocumentsCertificates is a structural element, which may be missing or may occur for up to 99 times.
- 2. The keyword 'optional' may be indicated after non-structural elements. This means that addition of an element is not mandatory. There may never be more than one nonstructural element.
- 3. Data type given after non-structural elements is presented in the form n2, an..4 or n..11,3. Description of the data type consists of two parts: type and length. Type may be either a, n or an. A is ASCII letter between a..z or A..Z; n is a numeric character and may include also a dot and minus; an is the free text. Length may be either a certain numeral, meaning that the field must have exactly the required length; ..a numeral, meaning that the field may have the length up to the indicated marks, or ..a numeral showing the numeric format as follows: length of integer part comma length of fraction.
- 4. The number of a code list, where the value of a certain field must belong, may be indicated after the non-structural data type. The number of a code list is given in the following form: codelist: number. Description of code lists is given in Chapter 6.
- 5. A list of rules to which the field must conform may be given after each field. Names of rules are given in the form Cxxx, Rxxx or TRxxx. Content of the rules is described in Chapter 5.

# **8 File format of codes**

This chapter describes the file format of codes. Code file contains all the codes of the required code lists.

Code file is a text file consisting of the entries as follows:

```
list incremental PREVIOUS_DOCUMENT
code valid 2006-01-01 822
attr DESCRIPTION
.EN Internal Community transit Declaration (T2)
code invalid 2016-01-01 822
```
Essential entry information:

- 1. Name of a code list in the above example: PREVIOUS\_DOCUMENT
- 2. Code in the above example: 822
- 3. Starting date of the validity period of the code in the above example: 2006-01-01
- 4. Code description in the above example: Internal Community transit Declaration (T2)
- 5. End date of the validity period of the code in the above example: 2016-01-01

Code lists file contains information on the entire history of the code lists. But only the valid codes are needed when compiling messages. Consequently only these codes may be used, which are valid at the time of compiling a message, the current date must remain within the validity period of a code used. The code used in a sample message is valid at the time and may be used in the messages, because the current date (30.01.2009) remains within the validity period (01.01.2006 – 01.01.2016).

Linkage of code lists with the fields is done through a code of a code list and through the code list number.

The code list number is indicated in a message template presented in Chapter 7. A code of a code list may be found from the table of code lists according to the code list number (see Chapter 6). On the basis of a code of a code list and the current date it is possible to find in the codes file all the codes that may currently be used in a certain field.